dev.globus *a framework for open Globus development*

## Lisa Childers

Argonne National Laboratory University of Chicago

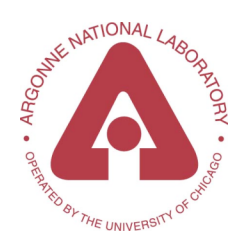

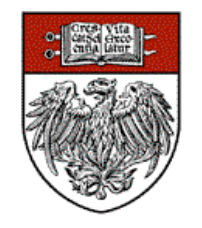

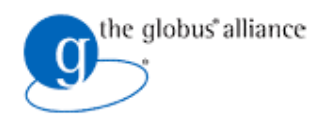

### Why is Globus Software Open Source?

- To allow for inspection
	- for consideration in standardization processes
- To encourage adoption
	- in pursuit of ubiquity and interoperability
- To encourage contributions
	- harness the expertise of the community

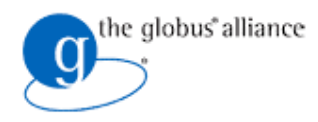

### Why is Globus Software Open Source?

- But distributing code under an open source license does not guarantee open development!
- Open development requires open processes
- So we have created dev. globus to facilitate contributions
	- http://dev.globus.org/

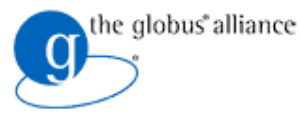

## The Details: What is dev.globus?

#### Governance model (based on Apache)

- individual development efforts organized as projects with consensus-based decision making
- Infrastructure
	- ◆ code repositories (CVS, SVN), mailing lists, issue tracking (bugzilla), build system, wikis

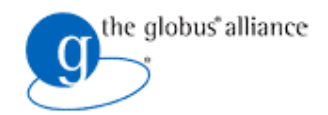

## Three Types of dev.globus Projects

- **Projects that produce technologies** ◆ GridFTP, RLS, Java WS Core, ...
- Projects that produce documentation
- Projects that produce distributions
	- The Globus Toolkit is a dev.globus distribution project

Several projects now up-and-running, with more on the way

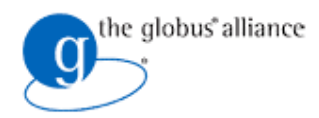

### You Can Begin Participating in Globus Development Today!

- Monitor and comment on Globus development discussions; recent threads include:
	- GT 4.1.0 release production work *(gt-dev@globus.org)*
	- On GRAM JSDL support *(gram-dev@globus.org)*

The Globus mailing list page: *http://dev.globus.org/wiki/Mailing\_Lists*

- Submit bug fixes and other contributions
- Start your own Globus project!

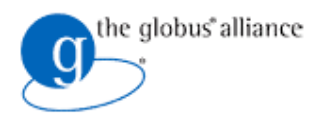

# Incubator Process in dev.globus

- Entry point for new Globus projects
- **Process facilitated by the Incubator** Management Project
	- from first contact to becoming a Globus project
- More information on the incubator process http://dev.globus.org/wiki/Incubator/Incubator\_Process

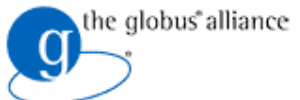

# Current Incubator Projects

#### GridShib

- Integration of GSI and Shibboleth security
- ◆ Project Chair: Von Welch, NCSA
- **GridWay** 
	- MetaScheduler that works over GT2 and GT4 GRAM, MDS
	- Project Chair: Ignacio Lorente, UCM
- Globus HandleSystem
	- A means for uniquely identifying resources and other data
	- ◆ Project Chair: Frank Siebenlist, UC/ANL

#### **• Metrics**

- Usage metrics infrastructure
- Project Chair: Lee Liming, UC/ANL
- OGCE
	- ◆ Builds science gateway portal environments
	- ◆ Project Chair: Marlon Pierce, IU

#### More incubator projects in the pipeline!

ISSGC, July 2006

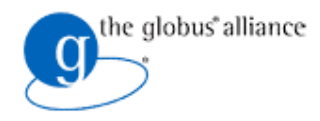

# Join us and help change the world!

ISSGC, July 2006